## **Sketchup Manual**

Thank you very much for downloading **Sketchup Manual**. As you may know, people have look numerous times for their favorite novels like this Sketchup Manual, but end up in infectious downloads. Rather than reading a good book with a cup of coffee in the afternoon, instead they are facing with some infectious virus inside their computer.

Sketchup Manual is available in our book collection an online access to it is set as public so you can download it instantly. Our books collection saves in multiple countries, allowing you to get the most less latency time to download any of our books like this one. Kindly say, the Sketchup Manual is universally compatible with any devices to read

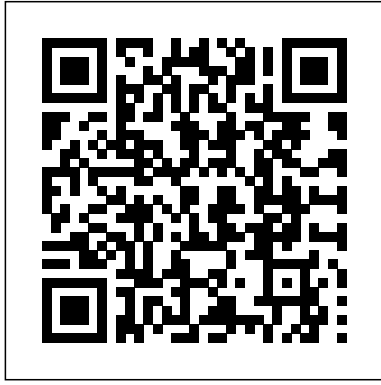

Premiere Elements 8: The Missing Manual John Wiley & Sons Go beyond the basics: making SketchUp work for you Architectural Design with SketchUp, Second Edition, is the leading guide to this incredibly useful tool for architects, interior designers, construction professionals, and makers. With easy to follow tutorials that first brush up on the basics of the program and then cover many advanced processes, this resource offers both informative text and full-color illustrations to clearly convey the techniques and features you need to excel. The updated second edition has a new chapter that explains how to make things with SketchUp, and covers 3D printing, design to fabrication, CNC milling, and laser cutting. Other chapters also now cover Building Information Modeling (BIM) and 3D web content generation. Additionally, the revised text offers insight into the latest products and plugin extensions, navigation methods, import/export options, and 3D model creation features to ensure you have an up to date understanding of how to make SketchUp help you meet your project goals. A leading 3D modeling application, SketchUp features documentation capabilities through photorealistic renderings and construction drawings. Because of its ease of use and ability to be enhanced with many plugin extensions for project-specific applications, SketchUp is considered the tool of choice for professionals in the architecture, interior design, construction, and fabrication fields. Access thoroughly updated information in an easy to understand writing style Increase your efficiency and accuracy when using SketchUp and refresh and supplement your understanding of SketchUp's basics Explore component-based modeling for assembly, scheduling, collaborative design, and modeling with a BIM approach Find the right plugin extensions and understand how to best work with them See how easy it is to generate presentation-ready renderings from your 3D models Learn how you can use 3D printing, CNC milling, and laser cutting to make things with SketchUp Use cookbook-style Ruby coding to create amazing 3D objects Supplement your knowledge with video tutorials, sample files, and Ruby scripts via a robust companion website Architectural Design with SketchUp, Second Edition, is an integral resource for both students and professionals working in the architecture, interior design, construction, and fabrication industries. 3D Printing with SketchUp Pogue Press Discover the secrets of the Google SketchUp with the 16 real-world professional-level projects including parks, structures, concept art, and illustration. Google SketchUp Workshop includes all the wide variety of projects that SketchUp can be used forarchitectural visualization, landscape design, video game and film conception, and more. SketchUp masters in every field will get you up to speed in this agile and intuitive software and then show you the real uses with through projects in architecture, engineering, and design.

## **Google SketchUp: The Missing Manual** McGraw Hill Professional

The site designer's guide to SketchUp's powerful modeling capabilities SketchUp for Site Design is the definitive guide to SketchUp for landscape architects and distills industry best practices for writing lean Go code that is easy other site design professionals. Step-by-step tutorials walk you through basic to advanced processes, with expert guidance toward best practices, customization, organization, and presentation. This new second edition has been revised to align with the latest software updates, with detailed instruction on using the newest terrain modeling tools and the newly available extensions and plug-ins. All graphics have been updated the third part of the book includes all-new content featuring the use of new grade and terrain extensions. Developed around the needs of intermediate professional users and their workflows, this book provides practical all-around coaching on using SketchUp specifically for modeling site plans. SketchUp was designed for usability, with the needs of the architect, industrial designer, and engineers at center stage. This book shows you how the software's powerful terrain and grade functions make it an ideal tool for site designers, and how to seamlessly integrate it into your workflow for more efficient design and comprehensive planning. Master the SketchUp basics, navigation, components, and scripts Turn 2D sketches into 3D models with volume, color, and material Create detailed site plans, custom furnishings, gradings, and architecture Learn

sandbox tools, organization strategies, and model presentation tips SketchUp has undergone major changes book isforThisGolangprogrammingbook isfordevelopersand since the publication of this guide's first edition, with its sale to Trimble Navigation bringing about a number of revisions and the availability of more immediately useful features. SketchUp for Site Design shows you how to harness the power of this newly expanded feature set to smooth and optimize the site design workflow. **Kindle Fire: The Missing Manual** "O'Reilly Media, Inc." A guide for leveraging SketchUp for any project size, type, or style. New construction or renovation. The revised and updated second edition of The SketchUp Workflow for Architecture offers guidelines for taking SketchUp to the next level in order to incorporate it into every phase of the architectural design process. The text walks through each step of the SketchUp process from the early stages of schematic design and model organization for both renovation and new construction projects to final documentation and shows how to maximize the LayOut toolset for drafting and presentations. Written by a noted expert in the field, the text is filled with tips and techniques to access the power of SketchUp and its related suite of tools. The book presents a flexible workflow method that helps to make common design tasks easier and gives users the information needed to incorporate varying degrees of SketchUp into their design process. Filled with best practices for organizing projects and drafting schematics, this resource also includes suggestions for working with LayOut, an underused but valuable component Alex's book is a winner. Well structured, illustrated and most of all easy to of SketchUp Pro. In addition, tutorial videos compliment the text and clearly demonstrate more advanced methods. This important text: Presents intermediate and advanced techniques for architects who want to use SketchUp in all stages of the design process Includes in-depth explanations on using the LayOut tool set that contains example plans, details, sections, presentations, and other information Updates the first edition to

... the book is wonderfully illustrated with full color and descriptive images that complement each tutorial or exercise. Alex's teaching background really rings through as every item is nicely structured and very informative. Overall read and understand. While the overall theme is based in architecture, the techniques can be applied to any discipline and the wide range of topics covered are excellently delivered." - Richard O' Brien, CatchUp Editor, the official SketchUcation newsletter The one-stop guide to SketchUp for architects, designers, and builders SketchUp is the tool of choice for architects, interior designers, and construction professionals. Though the basics are simple to understand, getting the most out of it requires deeper instruction and guidance. Architectural Design with Google SketchUp uses easy-tounderstand tutorials to describe both common and advanced process, illustrated throughout with full-color renderings. Handy sidebars throughout the book cover fundamentals and background information End-of-chapter exercises help readers master new skills and techniques A robust companion website includes helpful videos, sample files, and plug-ins *SketchUp For Dummies* "O'Reilly Media, Inc."

to reflect the current SketchUp interface and menus, and processing of large link graphs. You'll learn about various cutting-formats, and fractals; explores the principles of image compression; describes reflect the changes to SketchUp 2018 and the core functionalities, menus, tools, inferences, arc tools, reporting, and much more Written by a SketchUp authorized trainer who has an active online platform and extensive connections within the SketchUp community Contains accompanying tutorial videos that demonstrate some of the more advanced SketchUp tips and tricks Written for professional architects, as well as professionals in interior design and landscape architecture, The SketchUp Workflow for Architecture offers a revised and updated resource for using SketchUp in all aspects of the architectural design process. Beginning Google Sketchup for 3D Printing "O'Reilly Media, Inc. Explore software engineering methodologies, techniques, and best practices in Go programming to build easy-to-maintain software that can effortlessly scale on demand Key FeaturesApply best practices to produce lean, testable, and maintainable Go code to avoid accumulating technical debtExplore Go's built-in support for concurrency and message passing to build high-performance applicationsScale your Go programs across machines and manage their life cycle using KubernetesBook Description Over the last few years, Go has become one of the favorite languages for building scalable and distributed systems. Its opinionated design and builtin concurrency features make it easy for engineers to author code that efficiently utilizes all available CPU cores. This Golang book to test and maintain, and helps you to explore its practical implementation by creating a multi-tier application called Links ' R' Us from scratch. You'll be guided through all the steps involved in designing, implementing, testing, deploying, and scaling an application. Starting with a monolithic architecture, you'll iteratively transform the project into a service-oriented architecture (SOA) that supports the efficient out-of-core edge and advanced software engineering techniques such as building extensible data processing pipelines, designing APIs using <u>Flash CS6 The Missing Manual</u> Advanced Micro Systems Sdn Bhd gRPC, and running distributed graph processing algorithms at scale. Finally, you'll learn how to compile and package your Go services using Docker and automate their deployment to a Kubernetes cluster. By the end of this book, you'll know how to think like a professional software developer or engineer and write lean and efficient Go code. What you will learnUnderstand different stages of the software development life cycle and the role of a software engineerCreate APIs using gRPC and leverage the middleware offered by the gRPC ecosystemDiscover various approaches to managing package dependencies for your projectsBuild an end-to-end project from scratch and explore different strategies for scaling itDevelop a graph processing system and extend it to run in a distributed mannerDeploy Go services on Render\*\*. These programs are easy to learn and function in SketchUp.

Kubernetes and monitor their health using PrometheusWho this software engineers looking to use Go to design and build scalable distributed systems effectively. Knowledge of Go programming and basic networking principles is required.

BIM Handbook John Wiley & Sons

The first step in making your ideas a reality SketchUp offers a vast array of tools that help you get your building, woodworking, and design plans out of your head and into a real model. Even if you've never dabbled in the software, SketchUp All-in-One For Dummies makes it easy to get started as quickly as the ideas pop into your head! Providing real-world insight from top SketchUp insiders, these six-books-in-one teach you how to tackle the basics of the program and apply those skills to real-world projects. You'll discover the basics of modeling as they apply to either free or paid versions of SketchUp before diving into creating models to use for making objects, constructing buildings, or redesigning interiors. Navigate the SketchUp product mix Get familiar with the basics of modeling View and share your models Make your architecture, interior design, and woodworking dreams a reality You have tons of great ideas—and now you can harness this powerful software to bring them to life.

*iPhoto '09: The Missing Manual* "O'Reilly Media, Inc."

Taking care of the earth is more important than ever, but the problems we're facing can seem overwhelming. Living Green: The Missing Manual helps make earth-friendly decisions more manageable by narrowing them down to a few simple choices. This all-in-one resource is packed with practical advice on ways you can help the environment by making simple changes in your home routine, work habits, and the way you shop and get around town. You don't have to embark on a radical new lifestyle to make a difference. Living Green: The Missing Manual shows you how small changes can have a big impact. With this book, you will: Learn how to make your home energy efficient and free of toxic chemicals Discover how to reduce waste, repurpose and recycle, and do more with less Build and remodel earth-friendly homes with new techniques and materials Learn tips for buying organic food and what it takes to grow your own Get helpful information on fuel-efficient cars, including hybrid and electric models Make your workplace greener and more costeffective -- from changes at your desk to suggestions for company-wide policies Explore how to choose renewable energies, such as wind and solar power The book also provides you with ways to connect with like-minded people and offers a survey of exciting new green technologies. Learn how you can help the planet with Living Green: The Missing Manual. Architectural Design with SketchUp Springer Science & Business Media This book presents a broad overview of computer graphics (CG), its history, and the hardware tools it employs. Covering a substantial number of concepts and algorithms, the text describes the techniques, approaches, and algorithms at the core of this field. Emphasis is placed on practical design and implementation, highlighting how graphics software works, and explaining how current CG can generate and display realistic-looking objects. The mathematics is non-rigorous, with the necessary mathematical background introduced in the Appendixes. Features: includes numerous figures, examples and solved exercises; discusses the key 2D and 3D transformations, and the main types of projections; presents an extensive selection of methods, algorithms, and techniques; examines advanced techniques in CG, including the nature and properties of light and color, graphics standards and file the important input/output graphics devices. The sure way for design professionals to learn SketchUp modeling and rendering techniques Rendering In SketchUp provides instructions for creating 3D photoreal graphics for SketchUp models using integrated rendering programs. The book serves as a beginner rendering manual and reference guide to further develop rendering skills. With an emphasis on step-by-step process, SketchUp users learn a universal approach to rendering varied SketchUp projects, including architecture, interiors, and site design models. The book focuses on tasks and principles at the core of photorealistic rendering, including: Rendering process: Learn a step-by-step process focused on workflow within SketchUp's familiar workspace. Universal method: Understand how the process can be used to work with a variety of different integrated rendering programs, including Shaderlight, SU Podium and Twilight

> Textures and materials: Discover how to obtain, apply and edit texture common) design problems, with detailed color graphics to guide images representing surfaces. Component details: Learn how to acquire and organize model details to allow for rich, expressive settings while maintaining computer and SketchUp performance. Exterior and simulated lighting: Learn to set exterior lighting with the SketchUp's Shadow menu or illuminate a scene with simulated lights, lamps, and bulbs. Render settings: Use specific settings for various rendering programs to quickly set texture character, image quality, and graphic output. Computer specifications: Find out how computers produce renders and the type of computer hardware required to streamline the process. Photoshop post-processing: Learn how to further refine rendered images in Photoshop. \*\*Free online chapters: The book reviews specific settings for SketchUp and the rendering plug-in Shaderlight. Given the ever-changing nature of technology, free, online accompanying chapters detail settings for additional integrated rendering mastery of this amazing tool. programs including SU Podium, Twilight Render, and more. Google SketchUp Workshop Apress

Describes the fundamentals of FileMaker Pro 12, covering such topics as working with layouts, relational database design, calculations, scripting, reporting, security, debugging, and Web publishing.

## **Dreamweaver CS55** "O'Reilly Media, Inc."

Design almost anything in 3D with SketchUp Whether you've dabbled in drawing in 3D or are interested in learning the basics of design, SketchUp For Dummies makes it fast and easy to learn the ropes of a powerful, user-friendly tool to bring your design ideas to life. From creating a basic 3D model to showing off your work via 3D print or animation, this all-access guide pulls back the curtain on using SketchUp to do anything from redesigning your house to mocking up the next great invention. With an emphasis on usability, SketchUp has found very wide success as a tool even non-designers can use to make basic drawings. And now, thanks to the insight and expert tips from former SketchUp product director Aidan Chopra and co-author Rebecca Huehls, this easy-to-follow guide makes it more accessible than ever! Create buildings and components Alter the appearance of your model Tour your designs via SketchUp Get quick tips on troubleshooting If you're a designer with sketchy computer modeling skills, SketchUp For Dummies is the trusted reference you'll turn to again and again.

**The Computer Graphics Manual** "O'Reilly Media, Inc." Cascading Style Sheets can turn humdrum websites into highlyfunctional, professional-looking destinations, but many designers merely treat CSS as window-dressing to spruce up their site's appearance. You can tap into the real power of this tool with CSS: The Missing Manual. This second edition combines crystal-clear explanations, real-world examples, and dozens of step-by-step tutorials to show you how to design sites with CSS that work consistently across browsers. Witty and entertaining, this second edition gives you up-to-the-minute pro techniques. You'll learn how to: Create HTML that's simpler, uses less code, is searchengine friendly, and works well with CSS Style text by changing fonts, colors, font sizes, and adding borders Turn simple HTML links into complex and attractive navigation bars -- complete with rollover effects Create effective photo galleries and special effects, including drop shadows Get up to speed on CSS 3 properties that work in the latest browser versions Build complex layouts using CSS, including multi-column designs Style web pages for printing With CSS: The Missing Manual, Second Edition, you'll find allnew online tutorial pages, expanded CSS 3 coverage, and broad support for Firebox, Safari, and other major web browsers, including Internet Explorer 8. Learn how to use CSS effectively to build new websites, or refurbish old sites that are due for an upgrade.

## **SketchUp For Dummies** John Wiley & Sons

Using illustrations, every aspect of the Kindle Fire HD is explained including using it as an e-reader, watching TV and movies, listening to music, and managing applications.

*SketchUp Pro : manual básico : manual práctico de aprendizaje y referencia* "O'Reilly Media, Inc."

Discover BIM: A better way to build better buildings Building Information Modeling (BIM) offers a novel approach to design, construction, and facility management in which a digital representation of the building product and process is used to facilitate the exchange and interoperability of information in digital format. BIM is beginning to change the way buildings look, the way they function, and the ways in which they are designed and built. The BIM Handbook, Third Edition provides an in-depth understanding of BIM technologies, the business and organizational issues associated with its implementation, and the profound advantages that effective use of BIM can provide to all members of a project team. Updates to this edition include: Information on the ways in which professionals should use BIM to gain maximum value New topics such as collaborative working, national and major construction clients, BIM standards and guides A discussion on how various professional roles have expanded through the widespread use and the new avenues of BIM practices and services A wealth of new case studies that clearly illustrate exactly how BIM is applied in a wide variety of conditions Painting a colorful and thorough picture of the state of the art in building information modeling, the BIM Handbook, Third Edition guides readers to successful implementations, helping them to avoid needless frustration and costs and take full advantage of this paradigm-shifting approach to construct better buildings that consume fewer materials and require less time, labor, and capital resources.

*Architectural Design with SketchUp* John Wiley & Sons As the first book for intermediate and advanced users of Google SketchUp, this Cookbook goes beyond the basics to explore the complex features and tools that design professionals use. You'll get numerous step-by-step tutorials for solving common (and not so

your way, and discussions that explain additional ways to complete a task. Google SketchUp Cookbook will help you: Use SketchUp more efficiently by taking advantage of components and groups Learn new techniques for using Follow Me, Intersect, and constraints Go beyond simple textures with tools such as texture positioning and Photo Match Create animations and walkthroughs, and explore design scenarios by using layers and scenes Learn how to use styles to customize your presentations Combine SketchUp with the 3D Warehouse and Google Earth Google SketchUp Cookbook is ideal for architects, engineers, interior designers, product designers, woodworkers, and other professionals and hobbyists who want to work more efficiently and achieve true

**FileMaker Pro 12: The Missing Manual** "O'Reilly Media, Inc." Create beautiful 3D models and presentations with SketchUp Pro and LayOut. SketchUp to LayOut, 2nd edition is a complete beginner's guide for learning SketchUp and LayOut. Effortlessly turn your ideas into 3D models using SketchUp, then document them in SketchUp's companion drawing program, LayOut. Even if you've never designed in 3D before, this book will guide you step by step.In addition to developing a complete understanding of SketchUp and LayOut basics, you'll learn advanced topics that will build upon your new skills: Learn the five steps to creating scenes in SketchUp that will give you full control over the look of your SketchUp models in LayOut.Master the most important modeling concepts, such as model organization, object visibility, tag theory, and level of detail, to become more efficient and enable faster editing of your projects.Discover several advanced techniques to develop custom workflows that work best for you and your preferences. The only book you'll need to master SketchUp & LayOut!

**SketchUp Make (English version)** "O'Reilly Media, Inc." A modern, comprehensive, and practical guide to help you master SketchUp. Whether you are looking to learn the basics or hone your skills and get winning tips, The Complete Guide to SketchUp Pro will give you the tools you need. This guide encompasses the entire software, demonstrates the complete set of commands, and is accompanied by examples, exercises, and screenshots. It is adapted to all versions of SketchUp and is suitable for professionals of the extended design community. In this step-by-step guide you will learn: how to incorporate advanced commands how to create an impressive presentation how to export data, while emphasizing the correct and most efficient ways of working in SketchUp Yael Kedem, interior designer, founder, and owner of SketchUp Center in Israel has a rich experience of mentoring thousands of people. In her book, she shares her knowledge to help you make your wild design ideas a simple reality. *SketchUp to LayOut* Bloomsbury Publishing USA The age of 3D printing and personal fabrication is upon us! You've probably heard of the incredibly sophisticated, yet inexpensive 3D printers that can produce almost any creation you give them. But how do you become part of that revolution? Sandeep Singh takes you through the skills you need to learn and the services and technologies you need to know—explaining what 3D printing is, how it works, and what it can do for you. You'll find yourself rapidly prototyping and learning to produce complex designs that can be fabricated by online 3D printing services or privately-owned 3D printers—in your hands in no time. Beginning Google SketchUp for 3D Printing starts by explaining how to use SketchUp and its plug-ins to make your design products. You will learn how to present and animate 3D models, and how to use Google Earth and 3D Warehouse to sell and market your 3D models. You'll also catch a glimpse of the 3D printing's future so you can plan ahead while mastering today's tools. Beginning Google SketchUp for 3D Printing is the perfect book for 3D designers, hobbyists, woodworkers, craftspeople, and artists interested in the following: Designing in 3D using SketchUp Using the online 3D printing pipeline Animating SketchUp 3D models Becoming familiar with rapid prototyping technology Navigating new 3D and personal fabrication technologies Working with Google Earth and 3D Warehouse with confidence Welcome to the era of 3D printing and personal fabrication! The Complete Guide to Sketchup Pro: AII You Need to Know for Mastering Sketchup Pro, Using the Power of Extension and Layout Packt Publishing Ltd Bursting with new features, Apple's iMovie '09 is vastly more usable and complete than iMovie '08 -- amazing right out of the box. But the box doesn't include a good user's guide, so learning these applications is another matter. iMovie '09 and iDVD: The Missing Manual gets you up to speed on everything you need to turn raw digital footage into highly creative video projects. You get crystalclear, jargon-free explanations of iMovie's new video effects, slow & fast motion, advanced drag & drop, video stabilization, and more. Author and New York Times tech columnist David Pogue uses an objective lens to scrutinize every step of process, including how to: Organize your videos just like your photos, and precisely edit with ease Work on multiple iMovie projects at once and drag & drop clips among them Integrate with other iLife programs to use songs, photos, and an original sound track Output your creation to a blog, its own web page, or as a video podcast with iWeb Understand basic film techniques to improve the quality of the video you bring to iMovie From choosing and using a digital camcorder to burning the finished work onto DVDs, posting it online, or creating versions for iPod and iPhone, iMovie '09 & iDVD: The Missing Manual helps you zoom right in on the details.